```
Eigrp modes
Classic mode Composite metric 32
 K1=1 (BW)
K2=0 (Load)
K3=1 (Delay)
K4=0 (Reliability)
K5=0 (Mtu)
K=0-128
Named mode : Wide metric 64 bit
 K1=1 (BW)
K2=0 (Load)
K3=1 (Delay)
K4=0 (Reliability)
K5=0 (Mtu)
K6=0 Energy/jitter
[K1 * bandwidth * 256 + (K2 * bandwidth) / (256 - load)+ K3 * delay * 256] * [K5 / (reliability + K4)]
[1 * bandwidth * 256 + (0 * bandwidth) / (256 - load)+ 1 * delay * 256] * [0 / (reliability + 0)]
[1 * bandwidth * 256 + 1 * delay * 256] * [0 / (reliability + 0)]when K5=0 the equation=1
[1 * bandwidth * 256 + 1 * delay * 256] * 1[1 * bandwidth * 256 + 1 * delay * 256]Metric =256 *( BW+Delay)
Scaled BW =10^7/min BW in the path
Scaled Delay =Sum of delay/10
Processing delay -Variable
Queing delay -Variable
Serialization delay --> Constant
propogation -Variable
Internal -90 D
External -170 D EX
Summary 5
==========================================================
R1:
conf t
int e0/0
Desc conn to R2
ip add 10.12.1.1 255.255.255.0
no sh
int e0/1
Desc conn to LAn
```
ip add 192.168.1.1 255.255.255.0 no sh exit R2: conf t int e0/0 Desc conn to R1 ip add 10.12.1.2 255.255.255.0 no sh int s2/0 Desc conn to R3 ip add 10.23.1.2 255.255.255.0 no shut int e0/1 Desc conn to LAn ip add 192.168.2.2 255.255.255.0 no sh exit R3: conf t int s2/0 Desc conn to R2 ip add 10.23.1.3 255.255.255.0 no sh int e0/0 Desc conn to LAn ip add 192.168.3.3 255.255.255.0 no sh exit ==================================================== R1 ip add sh ip int br | ex un router eigrp 1 no auto net 10.12.1.1 0.0.0.0 net 192.168.1.1 0.0.0.0 exit Net/SNM sh ip route | in C router eigrp 1 net 10.12.1.0 255.255.255.0 net 192.168.1.0 255.255.255.0 exit NET/WCM WCM=GM-SNM /24 GM 255.255.255.255 SNM=255.255.255.0 WCM 0.0.0.255

/16 GM 255.255.255.255 SNM=255.255.0.0 WCM 0.0.255.255 /8 GM 255.255.255.255 SNM=255.0.0.0 WCM 0.0.0.255 /27 GM 255.255.255.255 SM 255.255.255.224 WC 0.0.0.31 /30 GM 255.255.255.255 SM 255.255.255.252 WC 0.0.0.3 10.1.1.0 10.1.2.0 10.1.3.0 net 10.1.0.0 0.0.255.255 Router Eigrp 1 net 0.0.0.0 exit Router Eigrp 1 net 10.12.1.0 0.0.0.255 net 192.168.1.0 Router Eigrp 1 net 10.0.0.0 0.255.255.255 ===================================================== Hello Update Query Reply ACk SIA-Query SIA-Reply CM=(307200) metric= {10^7/min BW + Sum(Delay)/10 } \* 256  $=$  { 10000000/10000 + (1000+1000)/10} \* 256 ={ 1000+ 200} \*256 =1200\*256 3,07,200. R1 router eigrp 1 no auto passive interface default no passive interface e0/0

net 192.168.1.1 0.0.0.0 net 10.12.1.1 0.0.0.0 exit R2: router eigrp 1 net 10.12.1.0 255.255.255.0 exit sh ip eigrp topology sh ip eigrp neig sh ip route eigrp sh ip protocol sh ip eigrp interfaces det Authentication: -per interface - classic mode Supports Md5 R1 key chain abc key 1 key-string cisco123 exit Int e0/0 ip authentication mode eigrp 1 md5 ip authentication key-chain eigrp 1 abc exit R2: key chain xyz key 1 key-string cisco123 exit Int e0/0 ip authentication mode eigrp 1 md5 ip authentication key-chain eigrp 1 xyz exit Timers: R1 int e0/0 ip hello-interval eigrp 1 1 ip hold-time eigrp 1 3 exit R2#sh ip eigrp nei EIGRP-IPv4 Neighbors for AS(1) H Address Interface Hold Uptime SRTT RTO Q Seq

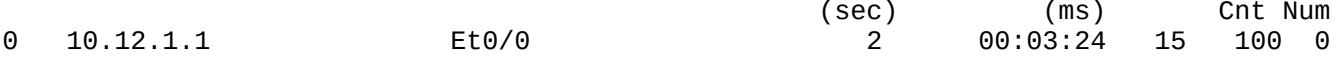

 $\frac{1}{4}$